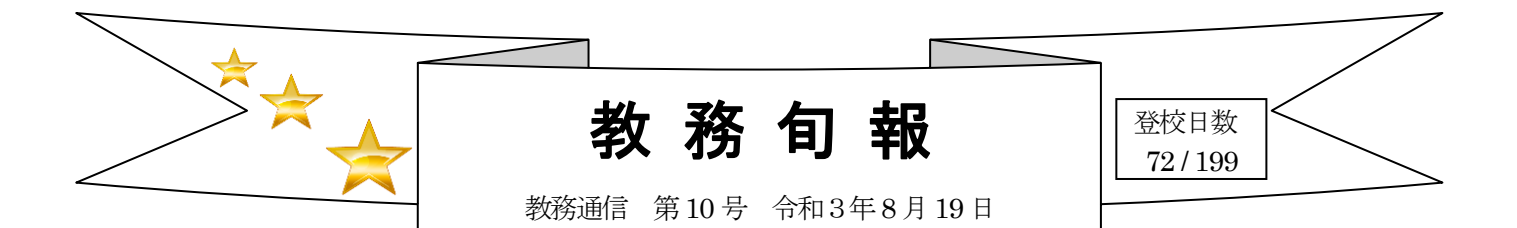

# 前期期末考査が始まります

9月1日(水)からいよいよ前期期末考査です。今までの学習の成果を十分発揮できるように、しっかりと準 備をして臨みましょう。

さて、中間考査では試験対策ができず、力を出し切れなかった人もいたと思います。中間考査で上手くいかな かったことや、できなかったことを思い出してください。それを修正すれば、今回は点数を伸ばせるはずです。

また、卒業年次生は、就職・進学に向けて、今回の成績が大事な資料になります。最後まで諦めず、妥協せず、 自分の限界に挑戦してみましょう。また、各教科の提出物は必ず提出してください。

授業時数のカウントは、期末考査後の9月6日(月)から後期の授業になります。

### 定期考査受査心得

- 1 考査時、入校許可証は机上に置き、監督者が確認できるようにする。 (入校許可証の無い者は受査できない。)
- 2 遅刻の場合は直接考査室へ行き、考査終了後遅刻の手続きをとること。 (15分以上の遅刻は欠課扱いとして、考査得点の8割を得点とする。)
- 3 欠席する場合は、必ず学校に連絡すること。無断欠席、正当な理由がない欠席は0点とする。 (公欠・忌引等の再考査は、結果の10割を得点とする。

病欠(テスト前に連絡があり、学校が認めた場合)の再考査は、結果の8割を得点とする。)

- 4 正当な理由があり欠席した場合は、「再考査受験願」を提出し、再考査を受査することができる。 日程については、後日連絡する。
- 5 監督者の指示により、教科書などの荷物をロッカーもしくは教室の前後に置くこと。 (机の中や脇に、荷物を置いてはいけない。)
- 6 机間を十分空けて着席すること。
	- (63,73教室での試験については、1つの机で2人着席とする。)
- 7 試験中、机の上には筆記用具(及び入校許可証)以外は置かない。
- 8 途中退出は、原則として認めない。
- 9 万一、体調が悪く受査ができない場合は、担任とよく相談すること。(緊急時を除く)
- 10 携帯電話は、電源を切り(アラーム・着信音等も鳴らないようにする)かばんの中に入れておくこと。 試験中、机の上に置いたり、ポケット等に入れたままにしてはならない。
- 11 不正行為又はそれに類する行為があった者は0点とする。それ以降の者査は受査できない。 (カンニング、私語、態度不良(監督者の指示に従わない)等)
- 12 問題用紙も回収するため、解答用紙、問題用紙双方に記名すること。
- 13 終了と同時に筆記用具を置き、番号順に速やかに後ろから解答用紙、問題用紙を回収・提出する。 ※ その他、緊急事態等の場合は、校内放送および監督の先生の指示に従い、落ち着いて行動すること。

## 令和3年度 第2回 高等学校卒業程度認定試験について

令和3年度、第2回高等学校卒業程度認定試験(高卒認定)についてお知らせします。 本校では、所定の手続きを行った上で、受験を認めています。

#### ○受験の条件

①必履修科目または選択必履修科目において、在籍する部で履修を満たしたが修得できなかった科目の単位

修得を目指す者。

②在籍する部並びに併修によっても履修困難な事由があり、必履修科目または選択必履修科目の単位修得を 目指す者。

③実力を試す者。

④高等学校卒業程度認定試験による進学を目指す者。(本校での単位認定は行わない)

#### ○日程

出願期間 7月20日(火)~9月14日(火) 試験 日 11月 6日 (土) · 7日 (日)

結果通知 12月 7日 (火) ※発送予定

### ○受験の留意点

①本年度履修登録した科目については、「高等学校卒業程度認定試験」合格科目による単位認定は行わない。 また、教育課程の先取り受験についても認めない。

②受験に当たっては、事前に学校へ提出しなければならない書類がありますので、HR担任の先生に必ず相 談すること。

→単位認定の申請を行わない場合であっても、受験許可が必要です。

<保護者の方々へ>

教務旬報は、ホームページでもご覧いただくことができます。モバイルサイト(スマホで閲覧可能)も対応し ています。アクセスは以下のアドレスへ

http://www.kajogakuen-h.ed.jp/htdocs/定時制の課程/生徒・保護者の方へ/ もしくは、「霞城学園高校」で検索をお願いします。